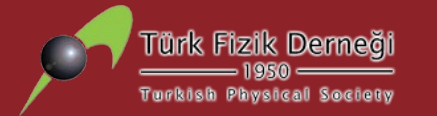

## **Detektör Tasarımı ve Benzetimi - I**

*Doç. Dr. Sinan KUDAY*

*Ankara Üniversitesi Fizik Bölümü skuday@ankara.edu.tr*

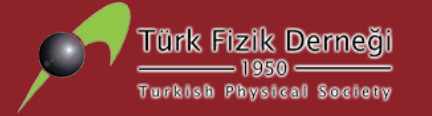

#### **1. Geant4 Geçmişi ve Kullanım Alanları**

- **2. Geant4 Kurulumu & Terminolojisi**
- **3. Kullanıcı Arayüzü & Temel Komutlar**
- **4. Fizik Listeleri**

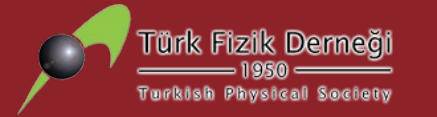

# **Kısım 1: Geant4 Geçmişi ve Kullanım Alanları**

- •Geant4, C++ polimorfizmi ve nesne yönelimli programlaması sayesinde aşağıdaki başlıklarda kullanıcılara kendi tanımlamalarını yapmaları sağlar.
- •Geant4 ile doğruluğu ispatlanmış disiplinler-arası örnekler de yapılmıştır. (*Bknz: ilerleyen sayfalar*) Hedef
	- Demet
	- Hedef
	- Dedektör
	- Etkileşim Alanları
	- Fizik Etkileşimleri ve Algoritmaları
	- Analiz Yöntemleri

Demet **User level Application layer Root Analysis**  Core layer **Framework**GEANT4

- •Geant4 için ilk fikirler 1994 yılında San Francisco çalıştayında ortaya atılmıştır.
	- -"Geant steps into the future" *R. Brun et al.*
	- -*"*Object oriented analysis and design of a GEANT based detector simulator*" K. Amako et al.*
- •**Aralık 94 - R&D çalışmalara başlandı.**
- •**Nisan 97 - İlk alpha dağıtımı**
- •**Temmuz 98 - İlk beta dağıtımı**
- •**Aralık 98- İlk Geant4 resmi yayını ver:1.0**
- •Neredeyse her sene yeni bir dağıtım çıkmaktadır. (Örn: v.10.1, v.10.2…)
- •Mart 2015 Geant4 v:10.0 dağıtımı
- •**Mart <sup>2022</sup> - Geant4 v:11 dağıtımı**

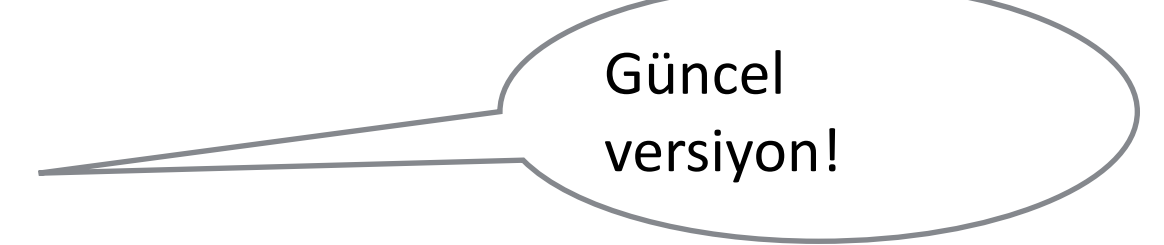

## **Geant4 Geçmişi ve**

## **Kullanım Alanları**

- •Hadronik Fizik
- •YEF Uygulamaları
- •Elektromagnetik Fizik Uygulamaları
- •Uzay Çalışmaları / Uydu **Teknolojileri**
- •DNA ölçekli Genetik Çalışmalar
- •Sağlık Fiziği Uygulamaları (SPECT, PET, CT)

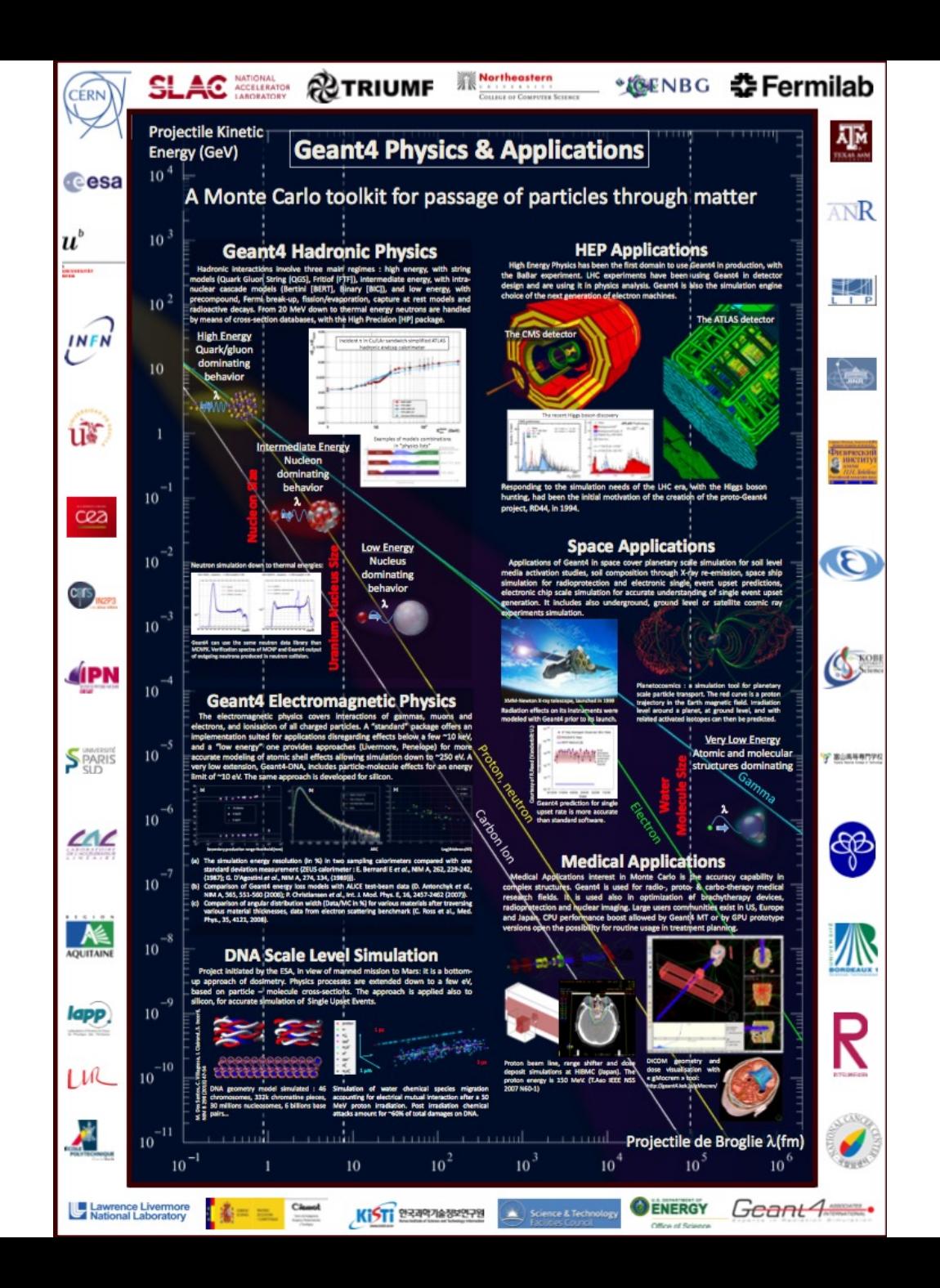

#### **ATLAS ve CMS Deneyleri**

- Detector design
- Calibration / alignment
- **First analyses**

#### T. LeCompte (ANL)

#### **GEANT4 Comparisons with the Calorimeters**

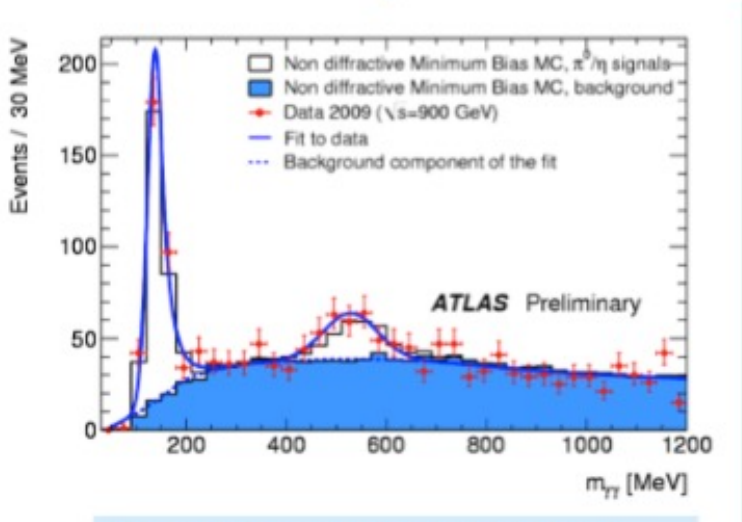

Invariant mass of pairs of well-isolated electromagnetic clusters.

The  $\pi^0$  mass is within 0.8 ± 0.6% of expectations.

The  $\eta^0$  mass is within 3 ± 2% of expectations.

The detector uniformity is better than 2%.

Response of the calorimeter to single isolated tracks. To reduce the effect of noise, topological clusters are used in summing the energy.

This plot agreed better than we ever expected. (I sent the student who made it back to make sure that they didn't accidentally compare G4 with G4.

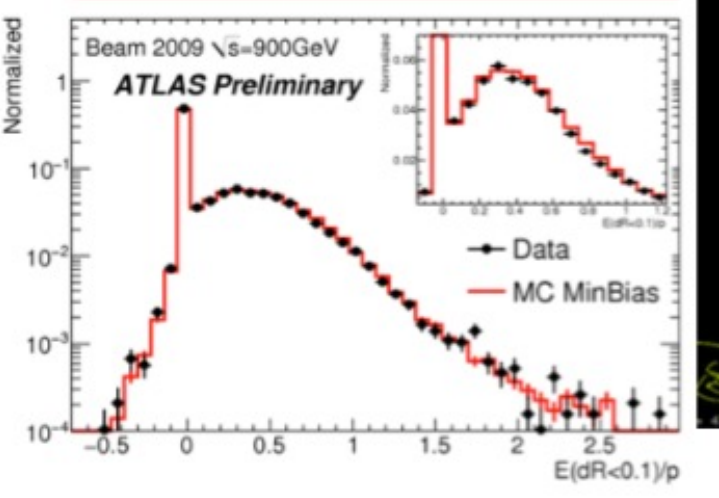

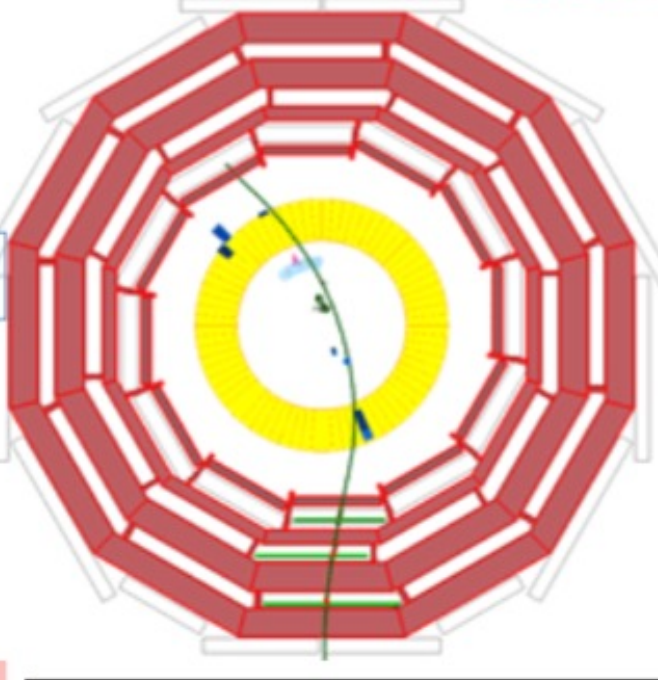

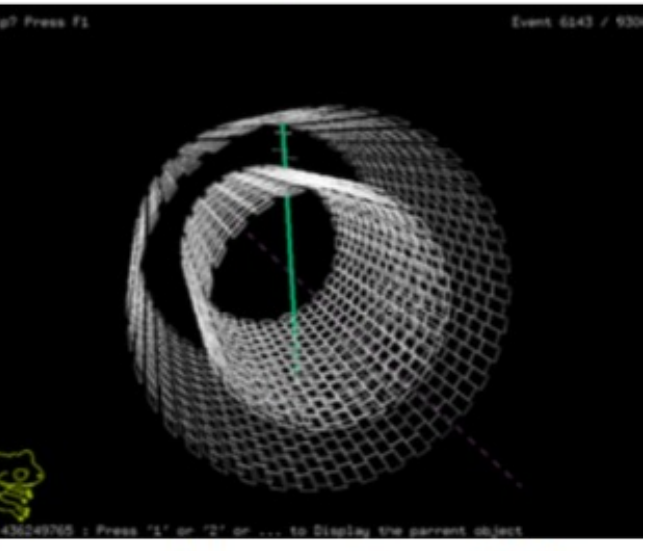

#### **Figures from CMS**

#### **ATLAS ve CMS Deneyleri**

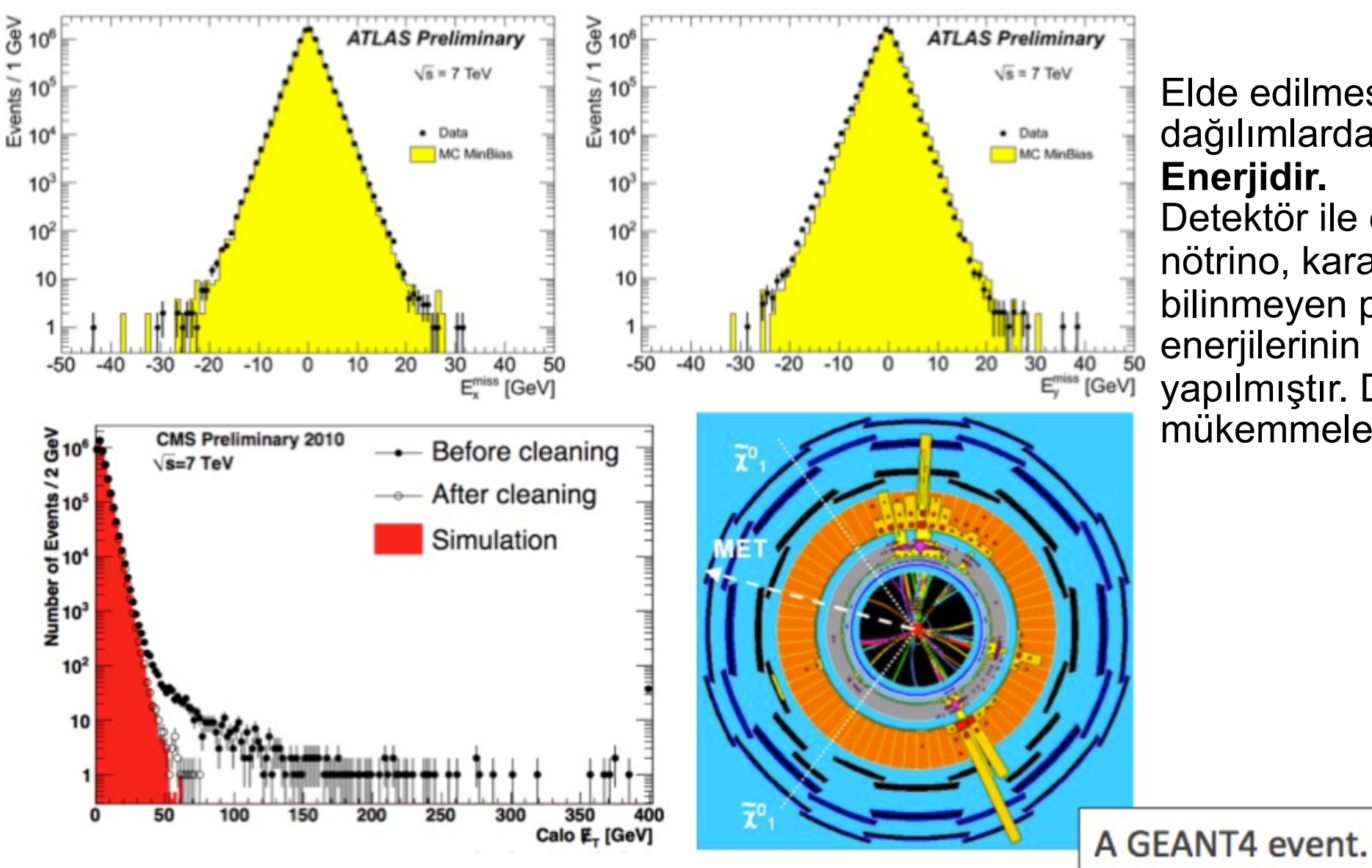

Elde edilmesi **güç** olan dağılımlardan biri **Kayıp Enine Enerjidir.**

Detektör ile etkileşmeyen nötrino, karanlık madde yada bilinmeyen parçacıkların enerjilerinin benzetimi yapılmıştır. Deneysel uyum mükemmele yakındır.

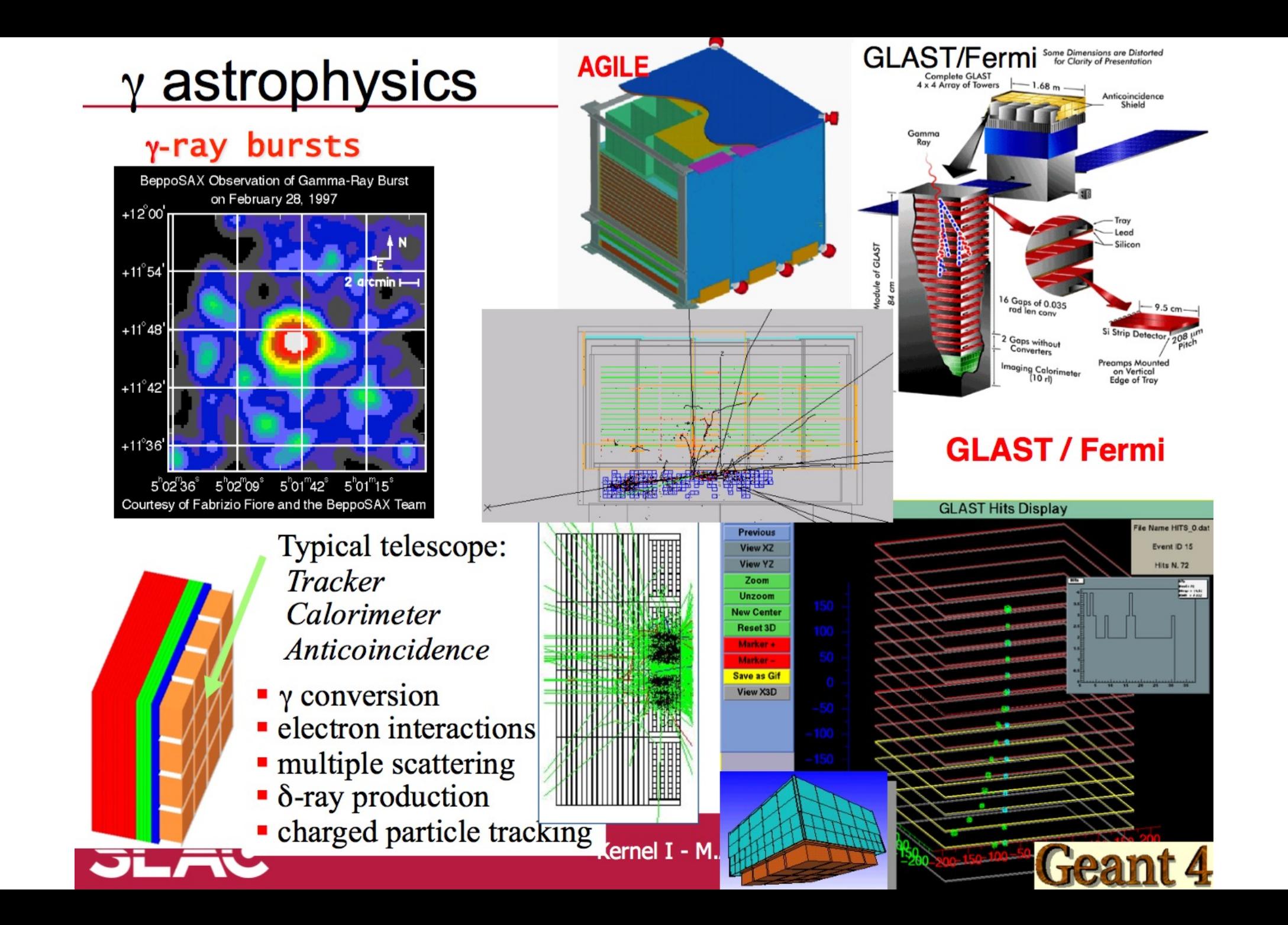

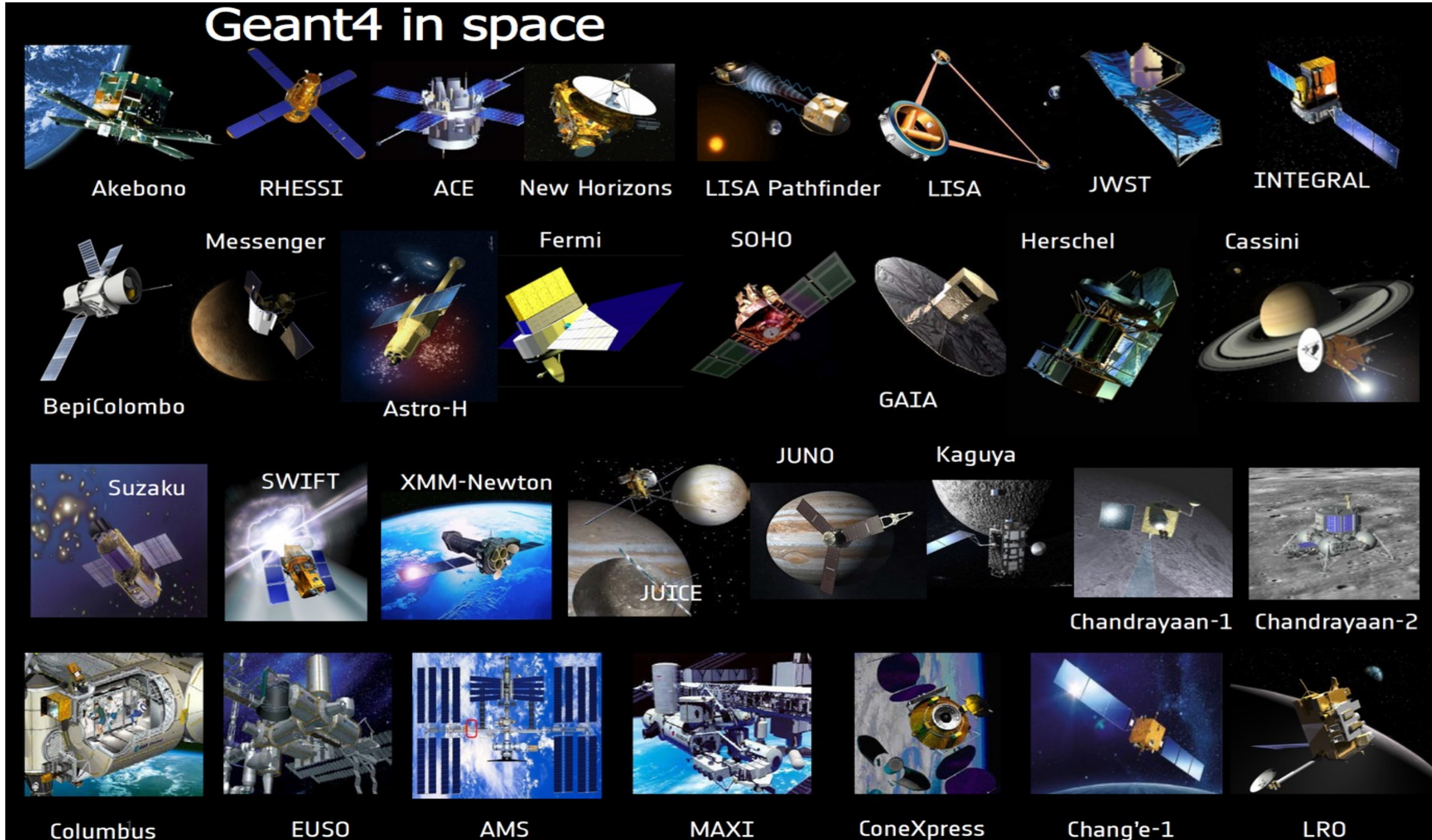

Columbus

#### **International Space Station**

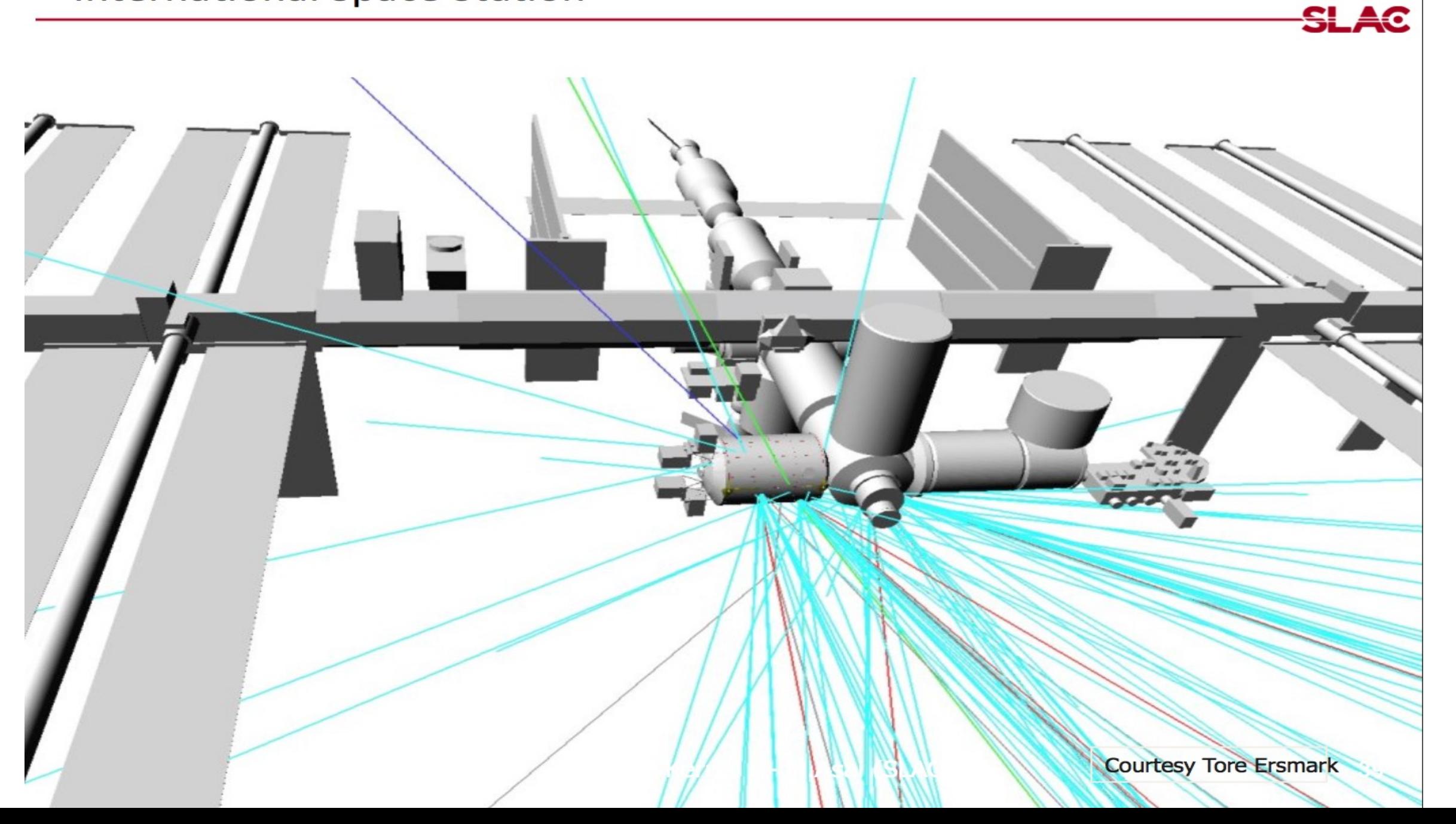

![](_page_11_Picture_0.jpeg)

#### **PlanetoCosmics** Geant4 simulation of Cosmic Rays<br>in planetary Atmo-/Magneto-spheres

![](_page_11_Picture_2.jpeg)

28th International Cosmic Ray Conference

 $-4277$ 

**Cutoff Rigidities vs position** 

Geant4 Simulation of the Propagation of Cosmic Rays through the Earth's Atmosphere

L. Desorgher, E. O. Flückiger, M. R. Moser, and R. Bütikofer Physikalisches Institut, University of Bern, CH-3012 Bern, Switzerland

![](_page_11_Picture_8.jpeg)

![](_page_11_Picture_9.jpeg)

![](_page_12_Picture_0.jpeg)

![](_page_12_Picture_2.jpeg)

#### **Comparison with Geant4**

![](_page_12_Figure_4.jpeg)

- •3 MeV enerjili alfa parçacıklarının yüksek çözünürlüklü hücresel fantom içindeki ışıması : "Single Cell Irradiation"
- •0.36 x 0.36 x 0.16 mikron3 voxel boyutu ve 64 x 64 x 60 px çözünürlük
- •**Courtesy of Sebasien Incerti (IN2P3-CNRS / CENBG)**

![](_page_13_Picture_3.jpeg)

![](_page_13_Picture_4.jpeg)

![](_page_14_Picture_0.jpeg)

![](_page_15_Picture_0.jpeg)

# **Kısım 2: Geant4 Kurulumu ve Terminolojisi**

## **Geant4 Kurulumu**

- Kaynaktan kurulumu sistem yapısına göre **3 [sürmektedir!!](https://geant4-userdoc.web.cern.ch/UsersGuides/InstallationGuide/html/)**
- İşletim Sistemi: Linux / Unix, Windows (Visual
- Minimum Gereksinimler: CMake v > 3.3, Gcc [ 2.4.1.0, Expat 2.0.1 ve görselleştirme sürücüle
- Görselleştirme Sürücüler: Aşağıdakilerden biri Qt4, OpenGL, MesaGL, X11/XQuartz, Motif UI
- Ayrıntılar: https://geant4-userdoc.web.cern.ch/UsersGuid

Bazı paket yöneticiler ile hızlı ku Spack, HomeBrew, Conda, Macp

#### **Geant4 Kurulumu**

\$ mkdir geant4.10.05-build \$ cd /path/to/geant4.10.05-build \$ ccmake -DCMAKE\_INSTALL\_PREFIX=/path/to/geant4.10.05-install /path/to/geant4.10.05 veya (\$ cmake -DCMAKE\_INSTALL\_PREFIX=/path/to/geant4.10.05-install /path/to/geant4.10.05) \$ make install

#### **CCMake Kurulum Ekranı**

![](_page_17_Picture_22.jpeg)

![](_page_18_Picture_0.jpeg)

G4LEDATA="/Users/kuday/geant4/build/data/G4EMLOW6.48"

G4NEUTRONHPDATA="/Users/kuday/geant4/build/data/G4NDL4.5"

G4SAIDXSDATA="/Users/kuday/geant4/build/data/G4SAIDDATA1.1"

G4NEUTRONXSDATA="/Users/kuday/geant4Xbuild/data/G4NEUTRONXS1.4"

G4REALSURFACEDATA="/Users/kuday/geant4/build/data/RealSurface1.0"

G4LIB="/Users/kuday/geant4/build/BuildProducts/lib"

G4PIIDATA="/Users/kuday/geant4/build/data/G4PII1.3"

G4WORKDIR="/Users/kuday/geant4\_workdir"

G4LIB BUILD SHARED="1" G4LIB USE EXPAT="1" G4LIB\_USE\_ZLIB="1"

G4SYSTEM="Darwin-clang"

G4UI USE TCSH="1" G4VIS USE OPENGLX="1"

G4LEVELGAMMADATA="/Users/kuday/geant4/build/data/PhotonEvaporation3.2"

G4RADIOACTIVEDATA="/Users/kuday/geant4/build/data/RadioactiveDecay4.3.2"

değişkenler çevresel tanımlanır. \*source geant4make.sh komutu .bashrc / .profile gibi çekirdek konfigürasyon betiklerine eklenerek açılışta çalışması sağlanabilir.

Tanımlı olması gereken

![](_page_19_Figure_0.jpeg)

### **Geant4 Hızlı Kurulun**

Daha hızlı bir ku[rulum Geant4 tabanlı çalışan baz](https://extra.lp2ib.in2p3.fr/G4/)ı uygula sistemde (Virtual Machine) kurulumu ile gerçekleştirlebil ÖRNEKLER:

- **1. GATE -> vGATE** : www.opengatecollaboration.com
- 2. **GAMOS** : https://sites.dartmouth.edu/optmed/resea software/
- **3. Geant4 VM**: https://extra.lp2ib.in2p3.fr/G4/

### **Geant4 Terminolojisi**

•**Multithreaded** 

- •Run, event, track, step, step point
- •Track (İz) <-> Trajectory (yörünge), step <-> yörünge noktaları
- Process (At rest, along step, post step) \_
- •Cut = production threshold (Üretim Eşik Değerleri)
- •Sensitive detector (SD) , score, hit, hits collection,

Normalde tüm izler, sıfir kinetik enerjiye kadar izlenir.

SD: Detektörün read-out parçalarının benzetimidir. (Sınıf ismi)

Kodu, çok işlemcili sistemlerde çalıştırmak için bölümlere ayırmak (threaded)

#### **C++ Obje Yönelimli Programlama (Sınıf Yapısı)**

![](_page_22_Figure_1.jpeg)

### **Geant4 Terminolojisi (RUN)**

- •Run: Çalışma (Koşma)
- •Gerçek deneylerde; deney sisteminin yeterince ölçüm alıncaya kadar çalıştırılarak işletilmesi süresine bir çalışma (run) denir.
- •Benzetimlerde de aynı terminoloji kullanılır.
- •Geant4 için **"BeamOn"** komutu çalışmayı başlatan komuttur.
- •Benzetimlerde **tek çalışma bir olay döngüsünün gerçekleştiği aralıktır.**
- •**G4RunManager** sınıfı çalışmanın yönetimini ve temsilini sağlar.
- •**G4Run** sınıfı kullanıcı tanımlı çalışmaların türetilmesini sağlar. (Bir çalışma objesi o çalışmadaki özet bilgileri içerebilir.)
- •**G4RunUserAction** opsiyonel olarka kullanılabilir.

### **Geant4 Terminolojisi (EVENT)**

- •Event: Olay G4 benzetiminin en küçük birimidir.
- •Benzetim başladığında öncül (primer) izler birleştirilerek istiflenir.
- •İstiflenen izler tek tek ele alınarak ikincil (sekonder) izler belirlenir.
- •Elde edilen tüm izlerin istiflenmesi bitinceye kadar işlem devam eder.
- •Böylece "Tracking" işlemi yapılmış olur.

•**G4Event** sınıfı tek bir olayı temsil eder. İşlem sonunda aşağıdaki nesnelere sahip olur; ➡Input: Öncül köşeler (primary vertices) ve parçacık listesi ➡Output: Hit sayıları ve Yörüngeler (Trajectories)

•**G4EventManager** sınıfı bir olayın üretilmesini yönetir. Opsiyonel olarak kullanıcı tanımlı olaylar **G4UserEventAction** ile yönetilir.

**Bir olay, detektörde birçok Hit'e karşılık gelebilir !!** 

#### **Geant4 Terminolojisi (TRACK)**

- •Track: İz G4 içinde bir parçacığın anlık (ekran) görüntüsüdür.
- •Parçacığın o an içindeki kısa zaman aralığındaki fiziksel miktarıdır.
- •Step tanımıyla karıştırılmamalıdır.
- •İzler hızlıca işlemlenir ve kinetik enerjisi sıfıra düşünce silinir.
- •Geometrilerin dışına çıkan, bozunmaya ve çarpışmaya uğrayan izler de silinebilir.
- •**G4Track** sınıfı tek bir izi temsil eder. Bir olayın bitiminde hiçbir iz nesnesi devam edemez.

➡Tüm izlerin kaydedilmesi ile yörünge (trajectory) sınıfı oluşur.

•**G4TrackingManager** sınıfı bir izin üretilmesini yönetir. Opsiyonel olarak kullanıcı tanımlı izler **G4UserTrackingAction** ile yönetilir.

### **Geant4 Terminolojisi (STEP)**

- •Step: Adım G4 içinde bir parçacığın delta bilgisini taşır.
- •Adım uçlarındaki noktalar boyunca hacim ve materyal bilgisi tutulur.
- •Eğer noktalardan birisi sınıra denk geldiyse; sonraki hacime ait olarak kaydedilir.
- •**G4Step** sınıfı tek bir adımı temsil eder.
- •**G4SteppingManager** sınıfı bir adımın üretilmesini yönetir. Opsiyonel olarak kullanıcı tanımlı adımlar **G4UserSteppingAction** ile yönetilir.

![](_page_26_Figure_7.jpeg)

### **Geant4 Terminolojisi (TRAJECTORY)**

- •Trajectory: Yörünge G4 iz bilgisinin kaybolmadan depolandığı sınıftır.
- •Adım uçlarındaki noktalar boyunca hacim ve materyal bilgisi tutulur.
- •**G4Trajectory** sınıfı tek yörünge oluşumunu temsil eder. ➡G4Track nesnesinin bazı bilgilerini kopyalar.
- •**G4TrajectoryPoint** sınıfı yörünge noktasının oluşumunu temsil eder. ➡G4Step nesnesinin bazı bilgilerini kopyalar.
- •G4Trajectory nesnesi G4TrajectoryPoint sınıfından bir vektöre sahiptir.
- •Event işlemleme sonucunda, G4Events nesnesi bir dizi G4Trajectory nesneleriyle dolar (dolmalıdır) **(/tracking/storeTrajectory must be set to 1)**
- •Programların çok fazla miktarda yörünge depolamamasına dikkat edilmelidir. Hafıza ve işlemleme yavaşlayabilir !!

### **Geant4 Terminolojisi (PARTICLE)**

- Particle: Parçacık G4 içinde 4 farklı sınıf yoluyla tanımlanır:
- **G4Track** sınıfı;

![](_page_28_Picture_3.jpeg)

Pozisyon, geometrik yapı .vs.

➡ Bu sınıf izi alınacak parçacığa ilişkilendirilmiş olmalıdır.

• **G4DynamicParticle** sınıfı;

➡ Momentum, enerji, spin gibi parçacığın dinamik özellikleri saklanır.

➡ Her G4 Track nesnesinin kendi G4DynamicParticle nesnesi vardır.

Tekil (bireysel) olarak parçacığın temsil edildiği sınıftır.

#### • **G4ParticleDefinition** sınıfı;

Yük, kütle, bozunum kanalı ...vs. gibi statik bilgiler saklar.

➡ G4ProcessManager nesnesine ait G4ParticleDefinition nesnesi var.

G4ParticleDefinition tip1 <---> G4DynamicParticle dtip1, dtip2..vs.

### **Geant4 Terminolojisi (SD)**

- •Verilen geometride, fizik etkileşimleri olup izler üretilirken ve olaylar ortaya çıkarken detektöre ulaşan sadece hit (entry) bilgisi vardır.
- •Kullanıcılar tüm süreçten bilgi alabilmek için 3 yola başvurabilir;
	- -Gömülü skorlama komutlarını kullanabilir.
	- -İzlenen hacim için skorlama kullanabilir.
	- -Detektör read-out (sensörü) ile hitlerin sayımı yapılmalıdır.

★ Bu yöntem için **G4VSensitiveDetector** nesnesi bir hacme atanmalıdır.

- •Kullanıcı tanımlı (kendi oluşturduğu) sınıf veya yöntemleri de kullanabilir.
	- Bknz. **G4VUserTrackingAction**, **G4VUserSteppingAction**

### **Geant4 Terminolojisi (UNITS)**

- •Dahili birim sistemleri G4 kodu içinde saklı olarak görünür. Fakat kısaltmalar aşikardır (trivial)
- •Birimlendirilmek istenen her sayı ilgili **birim ismiyle çarpılır**.

radius =  $10.0 * cm;$ 

- $Mass = 100.0 * GeV;$
- •Dönüşümü istenen birimler için bölme işlemi yapılır.

G4cout << eDep / MeV << "  $[MeV]$ " << G4endl;

- •Kullanıcı arayüzünde /units/list komutu ile varsayılan birimler görüntülenebilir.
- •Birimler belirtilmezse varsayılan birimlerde çıktı elde edilir.

### **Geant4 Terminolojisi (COUT / CIN)**

•G4 tarafında tanımlı *iostream* nesneleri **G4cout** ve **G4cin** komutları kullanılarak dışa / içe aktarılır.

➡**G4cerr** ve **G4endl** de ihtiyaca göre kullanılabilir.

Örn: G4cout << "Merhaba Bodrum!!" << Gendl;

- •Kullanıcıların std::cout / std::cin kullanması G4 kodu içinde **uygun değildir** !!!
- •Dosya işlemleri için I/O bilinen C++ komutları geçerlidir.
- •**G4cout** ve **G4cin** komutları özellikleri kaydedilen değerlerin takip edilmesi ve kodun doğrulanması açısından önemli olabilir!!

#### **Geant4 Terminolojisi (PROCESS)**

• main() çalışması sequantial mod için;

![](_page_32_Figure_2.jpeg)

### **Geant4 Terminolojisi (PROCESS)**

•main() çalışması sequantial mod için kullanıcı tanımlı eylemler (action) ile;

![](_page_33_Figure_2.jpeg)

#### **Geant4 Terminolojisi (main)**

- Tipik bir G4 uygulamasında; int main() içinde ;
	- ‣ Geometrik kurulumu tanımlayın;
		- Materyal ve Hacimler
	- ‣ Fiziksel kurulumu tanımlayın;
		- Parçacıklar, fiziksel etkileşimler, modeller …vs.
		- Üretim eşik değerleri
	- ‣Olayı ve olay döngüsünü tanımlayın;
		- Öncül izlerin (primary tracks) üretimi
		- Olaylardaki size gerekli bilgileri kaydedin
	- ‣Çıktılarını uyun formatta yazdırın
	- ‣Görselleştirme işlemleri (opsiyonel)

![](_page_35_Picture_0.jpeg)

# **Kısım 3: Kullanıcı Arayüzü & Temel Komutlar**

çalıştırılmasıyla kullanıcı arayüzü açılır. Eğer gerekli şekilde ayarlandıysa pencere şeklinde de açılabilir.

![](_page_36_Picture_1.jpeg)

#### • Bir örneğin derlendikten sonra makrosuz **Kullanıcı Arayüzü (UI)**

![](_page_36_Picture_3.jpeg)

#### **Kullanıcı Arayüzü (UI) - Komut Sentaksı**

- UI komut sentaksı 3 argümanlı yazılabilir;
	- **Komut dizini /run/verbose <sup>1</sup>**
	- **Komut /vis/viewer/flush**
	- **Parameter (ler)**
- Geant4, UI komutlarını 3 farklı şekilde alıp işlemleyebilir;
	- 1. Interaktif Kullanıcı arayüzünden yazılıp <enter> ile gönderilerek (Bknz. Önceki sayfa)
	- 2. Makro dosyasına komut ekleyerek
	- 3. Kod içinde kullanarak; Örn: **G4UImanager\* UI = G4UImanager::GetUIpointer(); UI->ApplyCommand("/run/verbose 1");**
- Unix komutları geçerli ve kullanışlıdır: **ls, cd, pwd, history, <tab>, help, exit**

### **Kullanıcı Arayüzü (UI) - Temel Komutlar**

- •**/control/alias [isim] [değer]**
- •**/control/loop[macroDosyası][değişken][başlangıçDeğeri][sonDeğer][adım]**
- •**/control/foreach [macroDosyası] [değişken] ["değer listesi"]**
- •**/control/if [koşul] [macroDosyası]**
- •**/units/list**
- •**/run/initialize**
- •**/run/beamOn [run başlatır]**
- •**/gun/particle [parçacıkAdı]**
- •**/gun/energy [sayı] [birim]**
- •**/vis/verbose [sayı]**
- **help [UIkomut]**

main() fonksiyonu örneği;

```
int main(int argc, char** argv) { 
... 
if (argc != 1)
{ // batch mode 
     G4String command = "/control/execute ";
G4String fileName = argv[1]; 
     UImanager->ApplyCommand(command+fileName); 
} 
else 
{ // interactive mode : define UI session 
     G4UIExecutive* ui = new G4UIExecutive(argc, argv); 
     ui->SessionStart();
delete ui; 
}
```
![](_page_40_Picture_0.jpeg)

# **Kısım 4: Fizik Listeleri**

### **Fizik Listesi**

- **Fizik listeleri;** İki temel tanımlamadan sorumludur;
	- 1. Benzetimdeki tüm Parçacıklar **2.** Parçacıkların dahil olduğu süreçler/etkileşimler
- Fizik listeleri ile ilgili en az 3 zorunlu sınıf tanımlamasında yapılmalıdır.
- **G4RunManager** sınıfında uygulamanın en başında fizik listelerinin nasıl ele alınacağı tanımlanmalıdır.
- **Kullanıcılar, benzetimin hangi fiziksel etkileşimleri içerdiği konusunda bilgi sahibi olmalıdır. Aksi takdirde; benzetimler GERÇEKÇİ olamaz** !!
- "Fizik fiziktir. Geant4, standart olarak tüm fizik etkileşmelerini içermelidir" görüşü neden yanlıştır?
	- 1. Tüm etkileşmeler için **hesaplama zamanı ve performans** sorunu vardır.
	- 2. Etkileşmeler için yapılabilecek **farklı yaklaşımlar ve kısıtlamalar** vardır.
	- 3. Benzetimlerin yapılma amacında **belli etkileşimler** baskındır/önemlidir.

![](_page_42_Picture_0.jpeg)

**Geant4** içeriğinde yer alan fiziksel süreçler:

#### • **EM physics**

- $-$  "standard" processes valid from  $\sim$  1 keV to  $\sim$ PeV
- "low energy" valid from 250 eV to ~PeV
- optical photons

#### •**Weak interaction physics**

- decay of subatomic particles
- radioactive decay of nuclei

#### •**Hadronic physics**

- pure strong interaction physics valid from 0 to  $\sim$ TeV
- electro- and gamma-nuclear valid from 10 MeV to ~TeV

### **Fizik Listesi (G4VUserPhysicsList sınıfi)**

- Tüm fizik listeleri bu sınıf yoluyla türetilebilir. – daha sonra runManager objesine kaydedilir. (registering)
- Örnek: class MyPhysicsList: public G4VUserPhysicsList { public: MyPhysicsList(); ~MyPhysicsList(); void ConstructParticle(); void ConstructProcess(); void SetCuts();
- Kullanıcılar şu 3 methotu zorunlu olarak tanımlamalıdır:

 **ConstructParticle, ConstructProcess, SetCuts**

### **Fizik Listesi (G4VUserPhysicsList sınıfı)**

*Tanımlanması gereken metodlar:*

**ConstructParticle()** – Simülasyonda beklenen tüm parçacık tanımlarını bu metod ile yapınız. Örn:

```
exPhysicsList::exPhysicsList() : G4VModularPhysicsList(){
         particleList = new G4DecayPhysics();}
void exPhysicsList::ConstructParticle(){
        particleList->ConstructParticle();}
```
**ConstructProcess()** – Her bir parçacık için, tüm fiziksel süreçleri bu metodlar içinde tanımlayınız. Örn:

```
void exPhysicsList::ConstructProcess(){
          particleList->ConstructProcess();}
```
**SetParticleCuts()** – Menzil kesilimlerini özellikle ikincil parçacık üretimleri için bu metod içinde tanımlayınız. Örn:

```
void exPhysicsList::SetCutForElectron(G4double cut){
          cutForElectron = cut;
          SetParticleCuts(cutForElectron, G4Electron::Electron());}
```
### **Fizik Listesi (G4VModularPhysicsList sınıfi)**

- •**Geant4** kurulumuyla gelen hazır fizik listelerinin eklenmesini sağlar.
- Daha basit ve güvenilir bir yöntemdir.
- •Dezavantajları; benzetim amacına uygun olmayan etkileşimlerin de dahil olması, hata alma durumunda düzeltmenin zorluğu, optimizasyon zorluğu
- •G4VModularPhysicsList özellikleri;
	- -G4UserPhysicsList sınıfından türetilir.
	- -AddTransportation() metodu otomatik tüm kayıtlı parçacıkları çağırır
	- -Fizik modülleri tanımlanabilir: EM fiziği, Hadronik fizik, Optik ….vs.
- •Fizik listesi paketini olduğu gibi dahil etmek yerine kod içinde Constructor ve SetCuts metodları düzenlenebilir.

### **Fizik Listesi (G4VModularPhysicsList sınıfi)**

#### **Constructor:**

```
MyModPhysList::MyModPhysList(): G4VModularPhysicsList() {
```

```
defaultCutValue = 0.7*mm;RegisterPhysics(new ProtonPhysics() );
```
// all physics processes having to do with protons

RegisterPhysics(new ElectronPhysics() );

// all physics processes having to do with electrons

RegisterPhysics(new DecayPhysics() );

```
// physics of unstable particles
```

```
}
```
**SetCuts: void MyModPhysList::SetCuts() { SetCutsWithDefault(); }** 

#### **Fizik Listesi (Paketler)**

- There are currently 19 packaged physics lists available
- but you will likely be interested in only a few, namely the "reference" physics lists
- many physics lists are either developmental or customized in some way, and so not very useful to new users
- All but one of the packaged physics lists use templates
- the LBE physics list is the old-style "flat" list without templates or physics builders
- 6 reference physics lists:
	- **FTFP\_BERT, FTFP\_BERT\_HP**
	- **QGSP\_BERT, QGSP\_BERT\_HP, QGSP\_BIC QGSP\_FTFP\_BERT**

### **Fizik Listesi (Paket İsim Kısaltmaları)**

- The following acronyms refer to various hadronic options
- QGS -> Quark Gluon String model (>~20 GeV)
- FTF->Fritiofstringmodel(>~5GeV)
- BIC -> Binary Cascade (<~ 10 GeV)
- BERT -> Bertini-style cascade (<~ 10 GeV)
- HP -> High Precision neutron model ( < 20 MeV)
- P -> G4Precompound model used for de-excitation
- EM options designated by
- no suffix : standard EM physics
- EMV suffix : older but faster EM processes
- other suffixes for other EM options

- FTFP\_BERT
	- recommended by Geant4 for HEP
	- contains all standard EM processes
	- uses Bertini-style cascade for hadrons < 5 GeV
	- uses FTF (Fritiof) model for high energies ( > 4 GeV)
- QGSP\_BERT
	- all standard EM processes
	- Bertini-style cascade up to 9.9 GeV
	- QGS model for high energies (> ~18 GeV) FTF in between
- QGSP\_BIC
	- same as QGSP\_BERT, but replaces Bertini cascade with Binary cascade and G4Precompound model
	- recommended for use at energies below 200 MeV (many medical applications)

- FTFP\_BERT\_HP
	- same as FTFP\_BERT, but with high precision neutron model
	- used for neutrons below 20 MeV
	- significantly slower than FTFP\_BERT when full thermal cross sections used ( there's an option to turn this off )
	- for radiation protection and shielding applications
- **Shielding** 
	- based on FTFP\_BERT\_HP with improved neutron cross sections
	- from JENDL
		- bejer ion interactions using QMD model
		- currently used by SuperCDMS dark matter search
		- recommended for: shielding applications space physics HEP

- FTFP\_INCLXX, FTFP\_INCLXX\_HP
	- like FTFP\_BERT, but with BERT replaced by INCL++ cascade model
- QBBC
	- uses both BERT and BIC cascade models
		- latest coherent elastic scattering
	- neutronXS models (faster CPU-wise)
- QGSP\_BIC\_HP
	- same as QGSP\_BIC, but with high precision neutron model used for neutrons below 20 MeV
		- recommended for radiation protection, shielding and medical applications

Ne zaman, hangi fizik listesi kullanmalı ??

• Eğer ana parçacık enerjiniz 5 GeV altındaysa; (Örn: klinik proton ışını ~

150 MeV olabilir)

- BIC veya BERT içeren bir fizik listesi tercih ediniz.
- Örn: QGSP\_BIC, QGSP\_BERT, FTFP\_BERT ....vs.
- Eğer "neutron transportation" önemliyse;
	- HP kısaltması içeren bir fizik listesi seçin
	- Örn: QGSP\_HP, QGSP\_HP, FTFP\_HP ….vs.
- Bragg Eğrileri elde etmek için EMV veya EMX kısaltmalı fizik listelerini seçin.
- Radyoaktif bozunum, Optik foton transport, detaylı spektrumlar için LBE kısaltmalı fizik listelerini seçin.

## **Örnek**

#### Örnek: exampleB1.cc dosyasında tanımlanan fizik listesi objeleri ve diğerleri

```
int main(int argc,char** argv)
\mathcal{L}// Detect interactive mode (if no
   //
  G4UIExecutive* ui = 0;if ( \text{argc} == 1 ) {
    ui = new G4UIExecutive(arge, arg) }
   // Choose the Random engine
  G4Random::setTheEngine(new CLHEP::
  // Construct the default run manag
   //
#ifdef G4MULTITHREADED
  G4MTRunManager* runManager = new G#else
  G4RunManager* runManager = new G4R#endif
  // Set mandatory initialization cl
   // Detector construction
  runManager->SetUserInitialization(
   // Physics list
  G4VModularPhysicsList* physicsList =
   physicsList->SetVerboseLevel(1);
  runManager->SetUserInitialization(
   // User action initialization
  runManager->SetUserInitialization(
   // Initialize visualization
  G4VisManager* visManager = new G4V// G4VisExecutive can take a verbo
  // G4VisManager* visManager = new
   visManager->Initialize();
  // Get the pointer to the User Int
  G4UImanager* UImanager = G4UImanag
```
# **Teşekkürler! Uygulama: Geant4 ile bir örnek çalıştırınız.**